## xss.php 1/1

lectures/8/src/

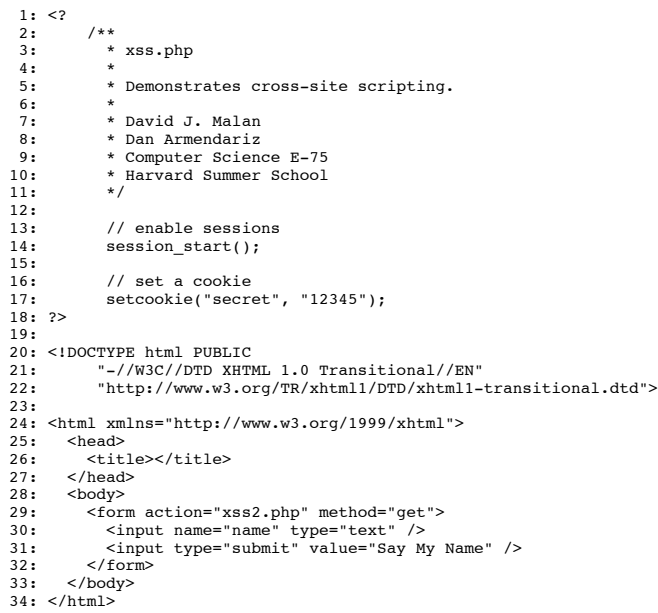

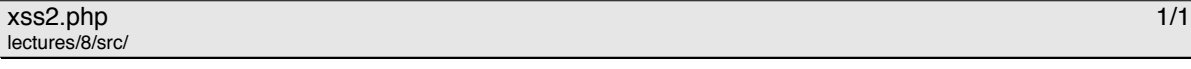

1: <? 2: /\*\*  $^{\prime\ast\ast}$   $_{\rm\ast}$  xss2.php 4: \* \* Abbelight.<br>\* Demonstrates cross-site scripting. 6: \* 7: \* David J. Malan 8: \* Dan Armendariz 9: \* Computer Science E-75 10: \* Harvard Summer School 11: \*/ 12: ?> 13: 14: <!DOCTYPE html PUBLIC 15: "-//W3C//DTD XHTML 1.0 Transitional//EN" 16: "http://www.w3.org/TR/xhtml1/DTD/xhtml1-transitional.dtd">  $15:$ <br>  $16:$ <br>  $17:$ 18: <html xmlns="http://www.w3.org/1999/xhtml"><br>19: <head><br>20: <title></title><br>20: <title><br>22: </head><br>22: <br/> <br/> <br/> <br/></br/>></title> 19: <head> 20: <title></title> 21: </head><br>22: <br/><br/> <br/><br/>edbox>>> <>><></h2><23: </h2></h2></23: </h0</>ody></h2><//h2></24: </html></h2></h1><//h2>